## 3) Sortujemy według kategorii - Wersja 3

Wytnij obrazki, a potem dopasuj je według podanych kategorii.

## Zwierzęta

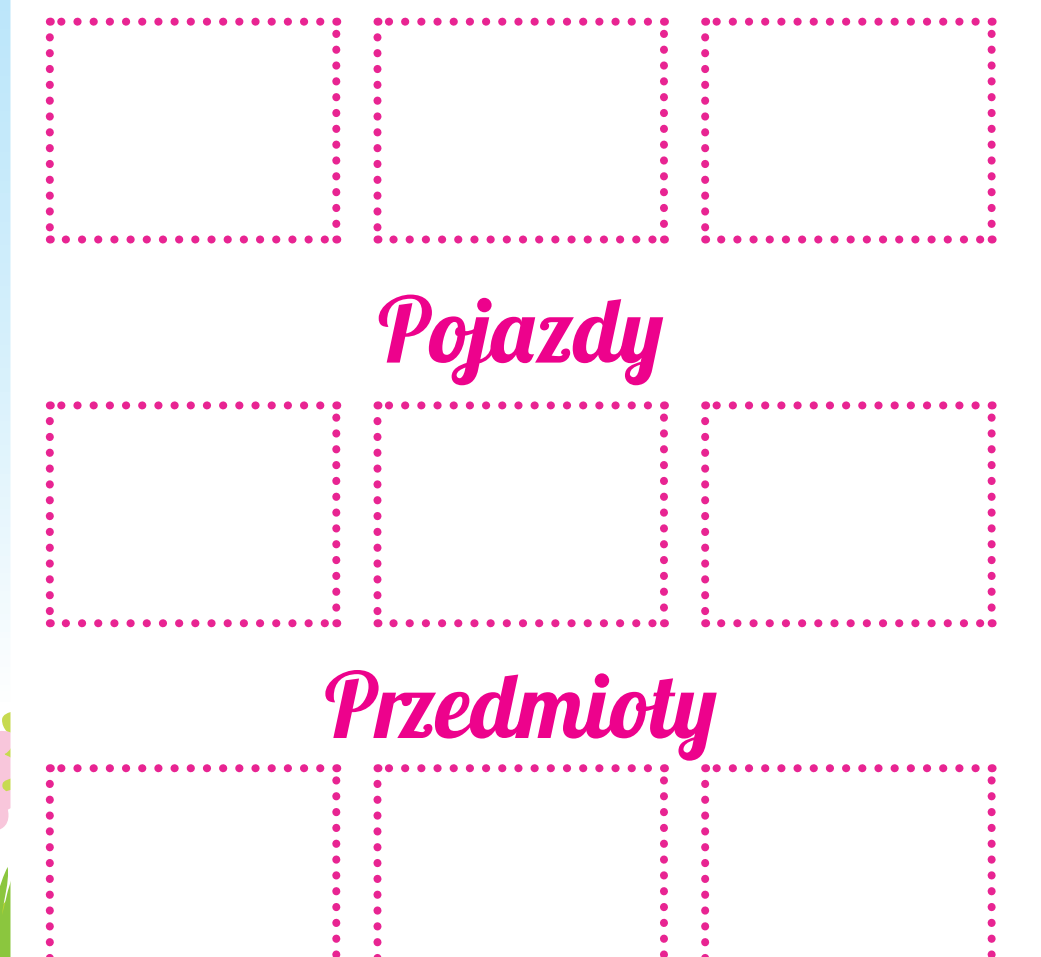

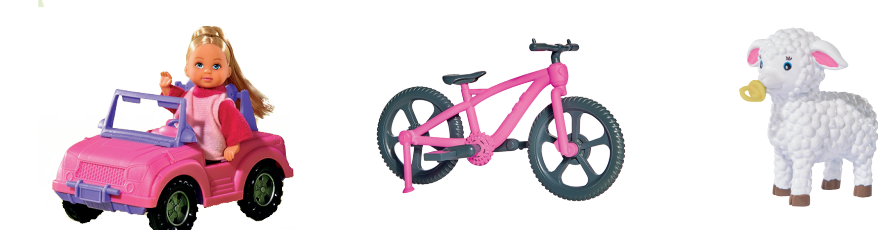

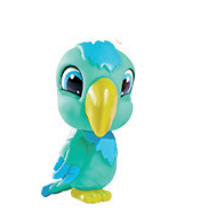

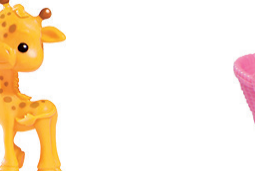

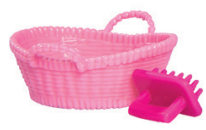

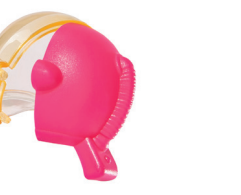

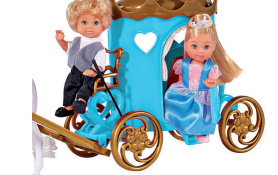

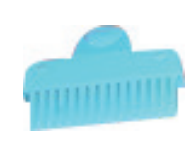